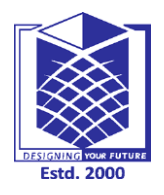

## **MUTHAYAMMAL ENGINEERING COLLEGE**

**(An Autonomous Institution)**

**(Approved by AICTE, New Delhi, Accredited by NAAC & Affiliated to Anna University) Rasipuram - 637 408, Namakkal Dist., Tamil Nadu**

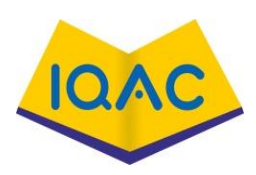

## **MUST KNOW CONCEPTS**  $\vert$  **MKC**

**IT 2021-22**

## **Course Code & Course Name : 19GES32-Data Structures using Python**

## **Year/Sem/Sec : II / IV / A ,B &C**

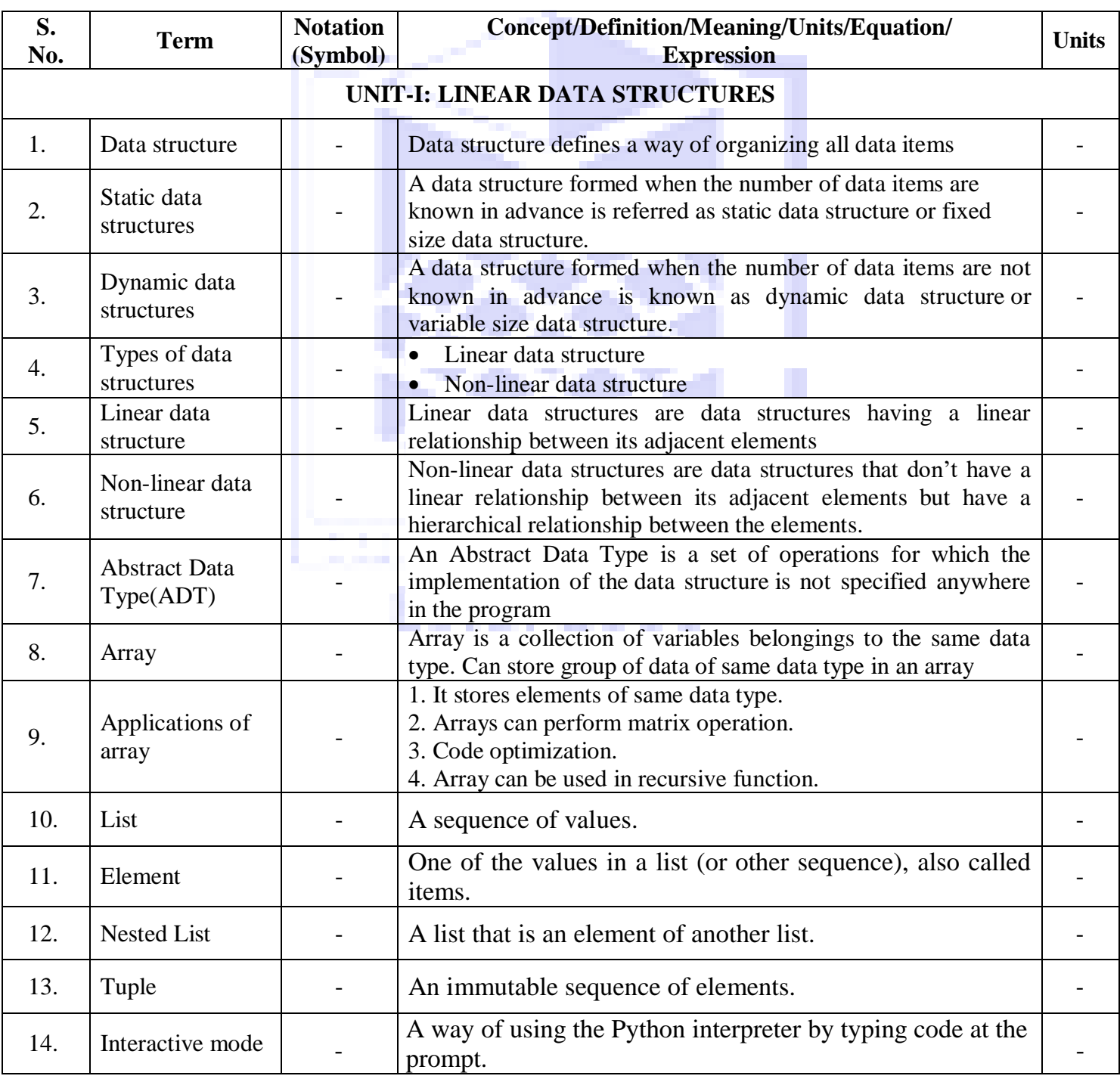

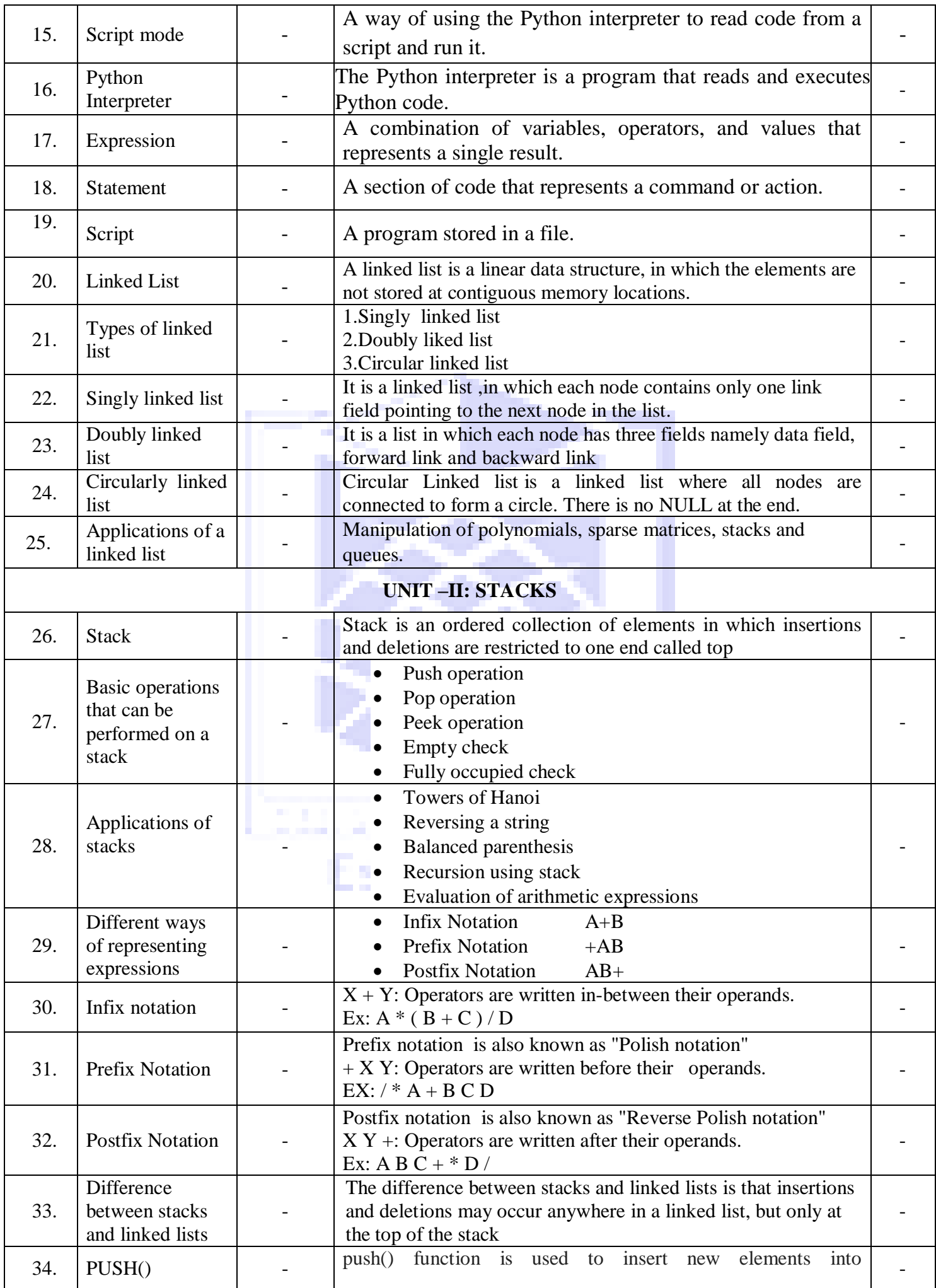

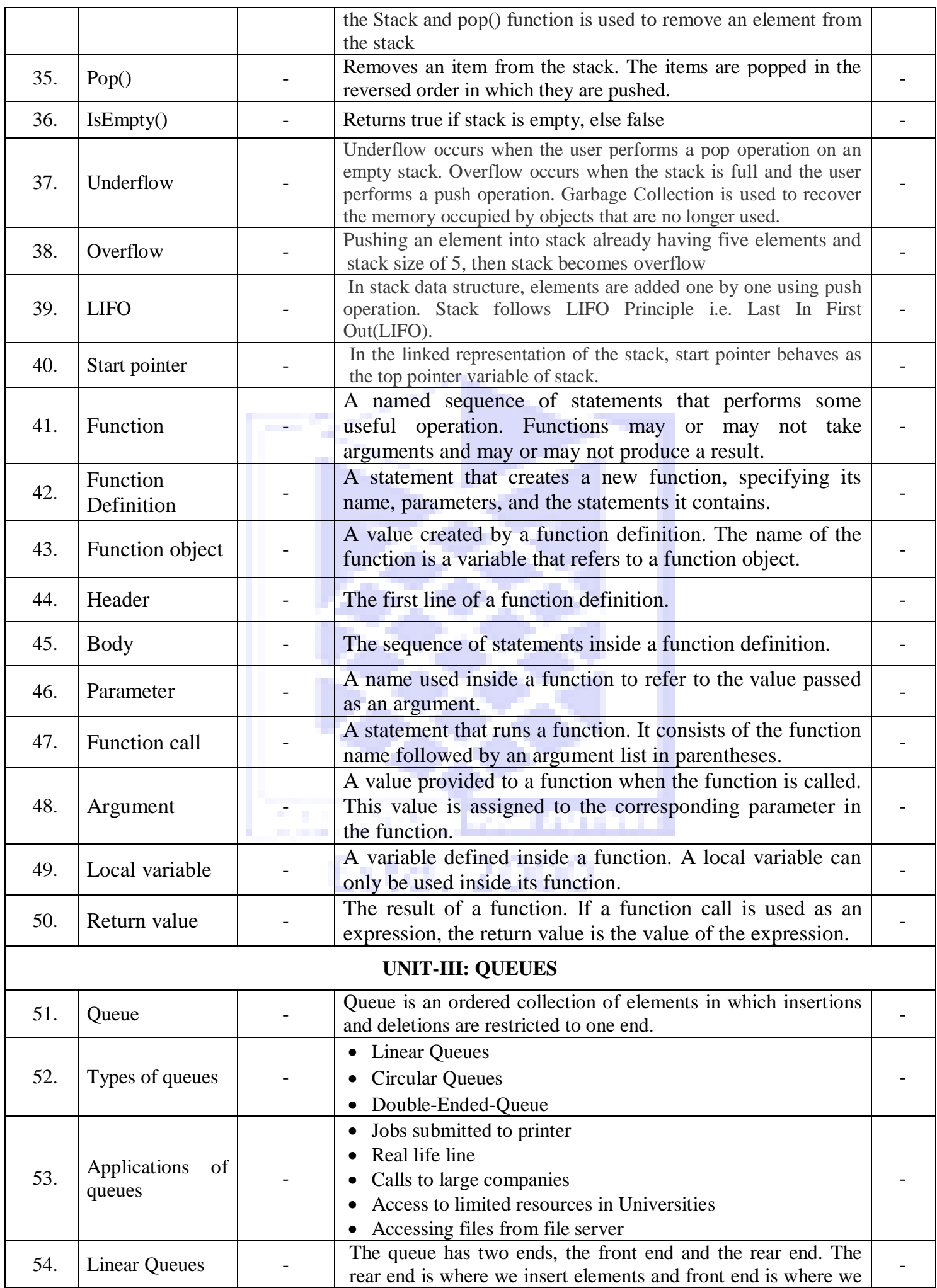

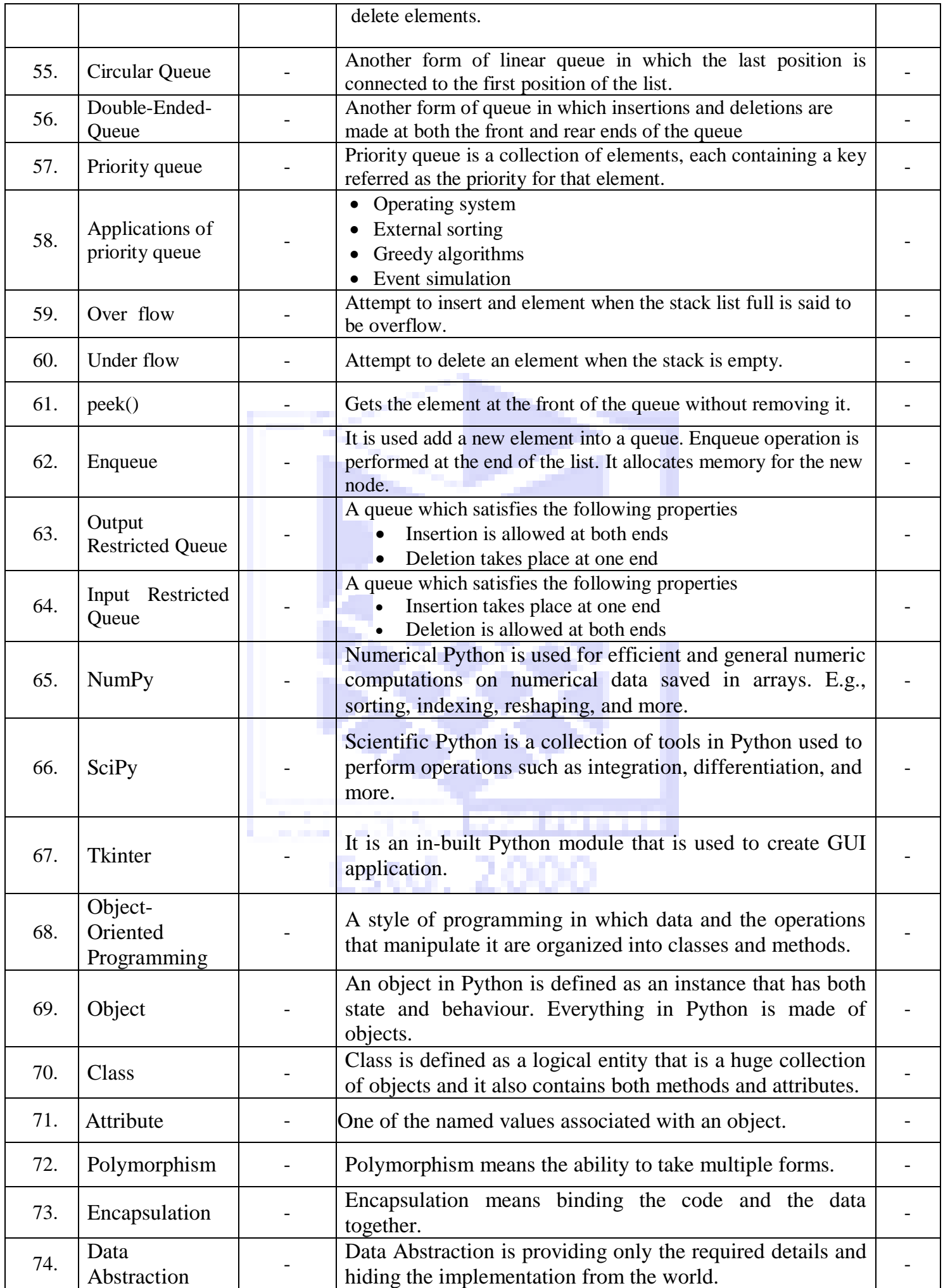

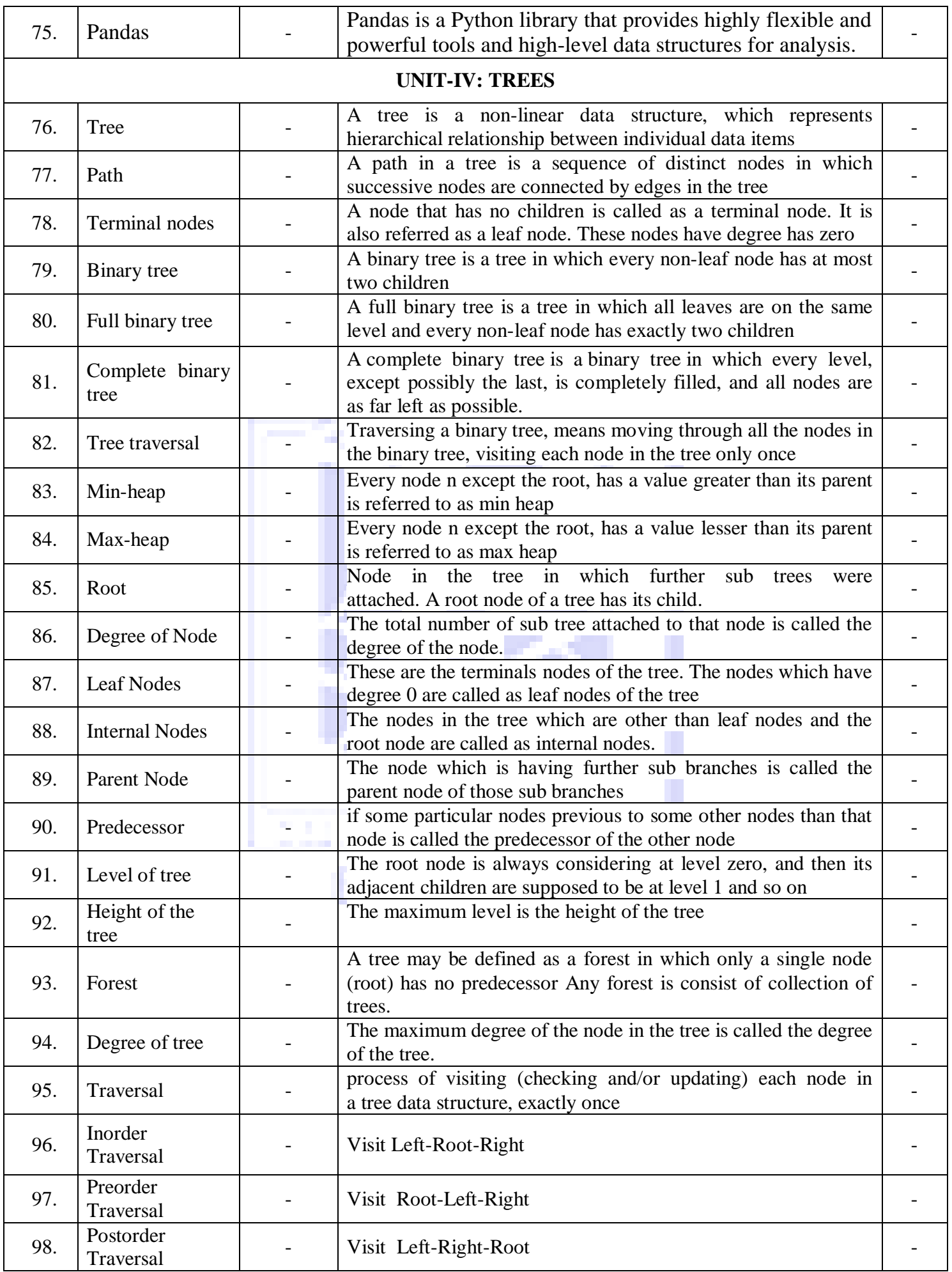

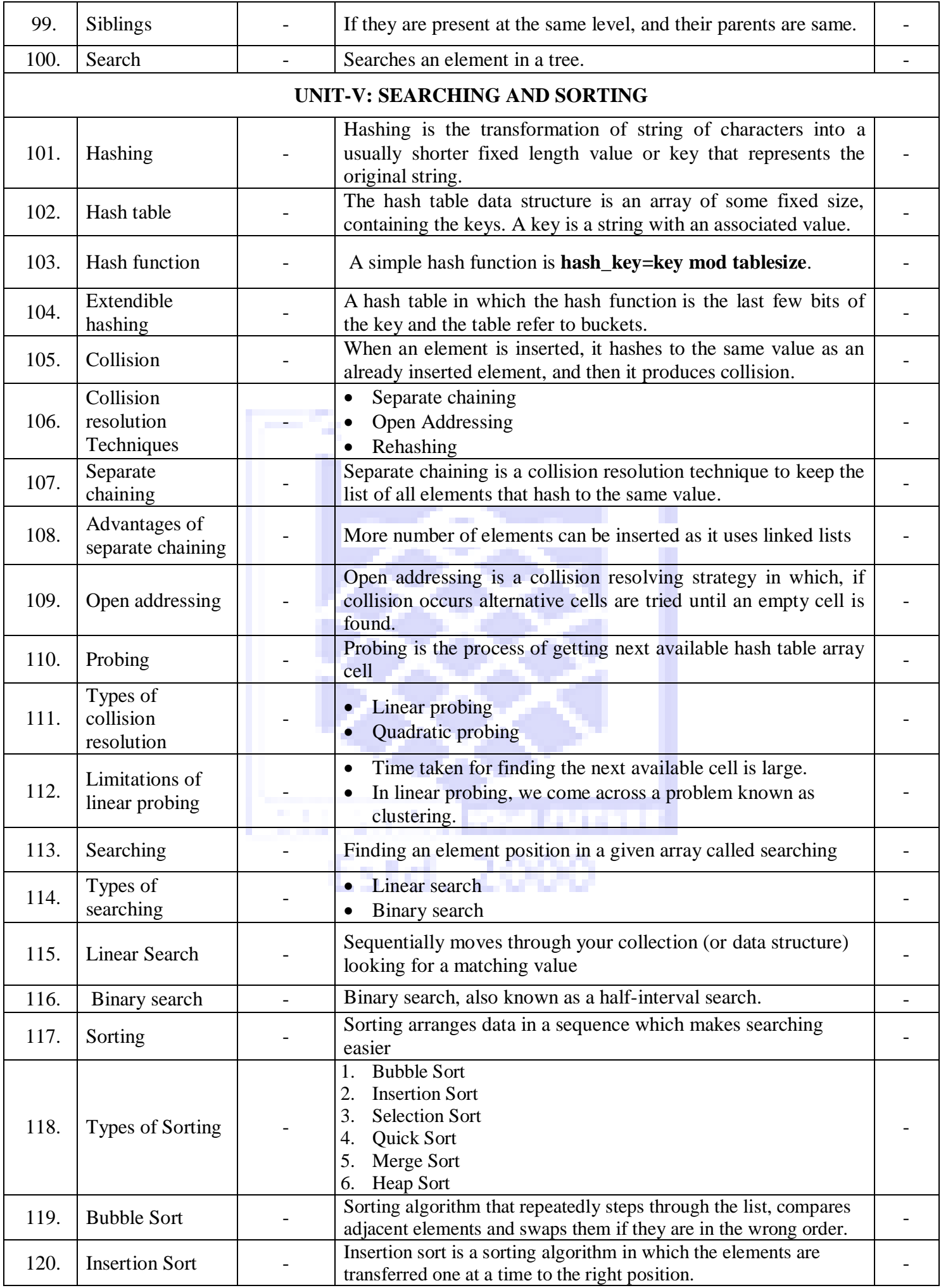

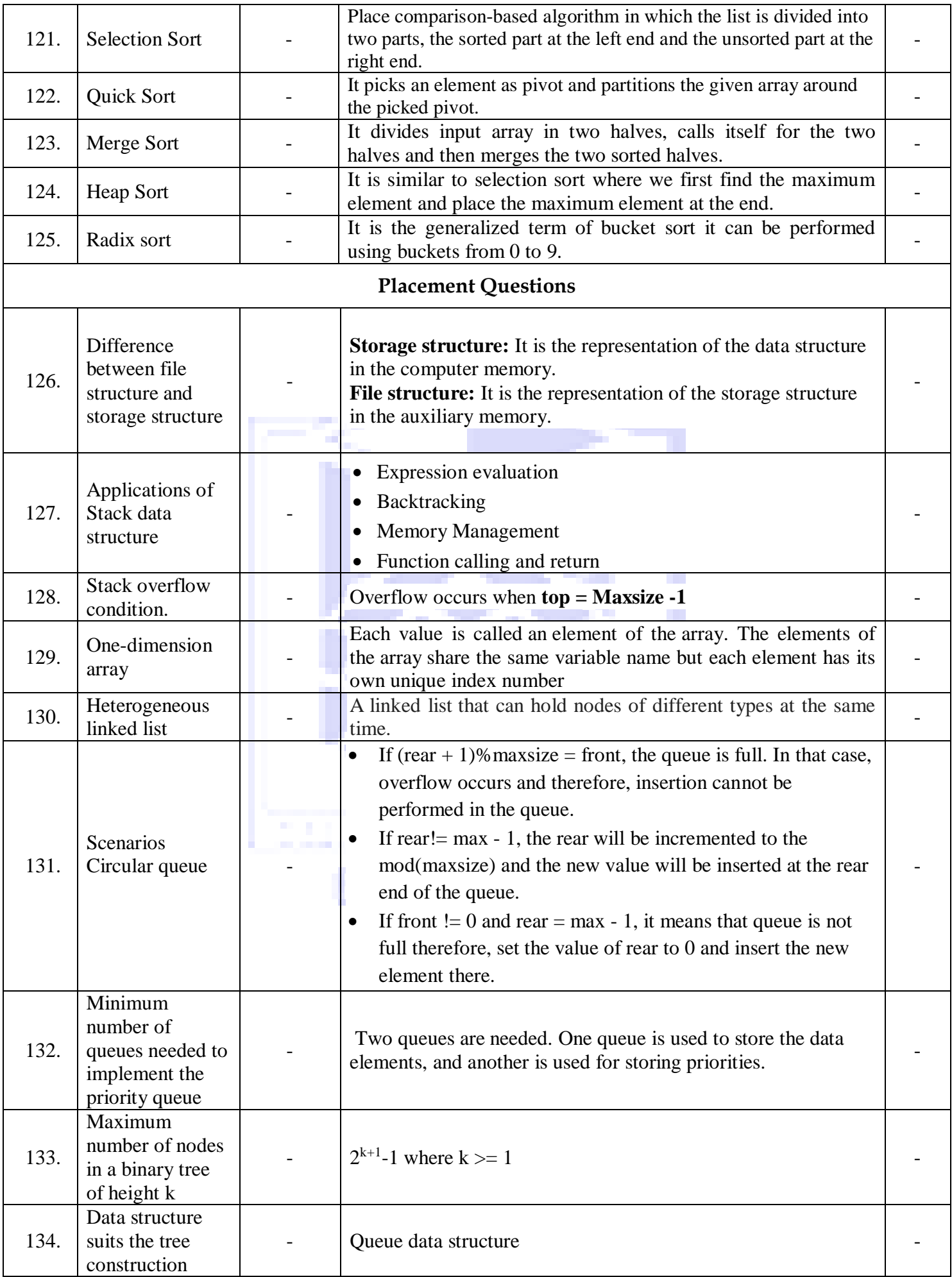

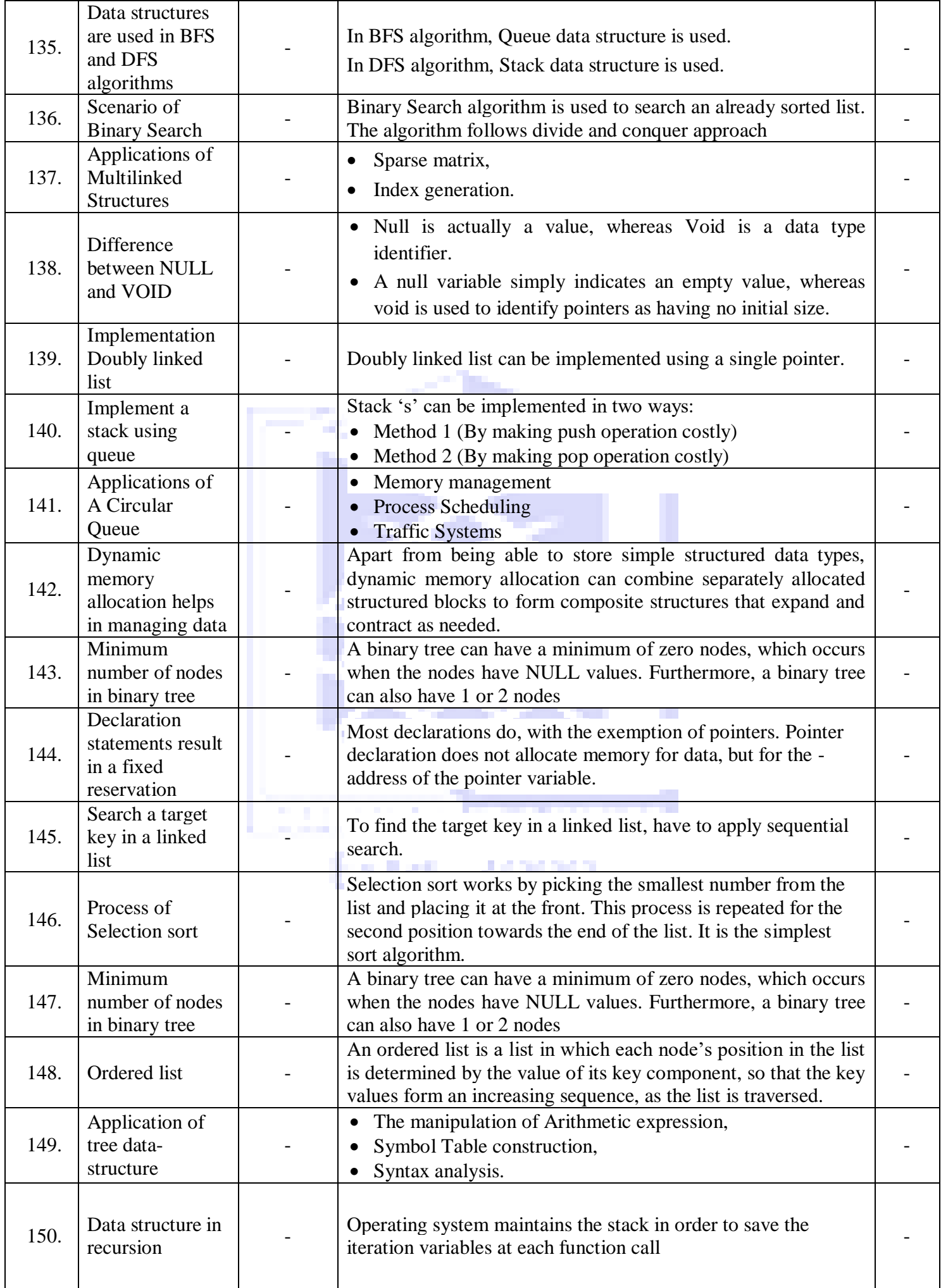

**Faculty Team Prepared Signature**

- 1. **Mr.S.Gopi, AP/IT**
- 2. **Mr.T.Manivel, AP/IT**
- 3. **Mrs.A.Kalaiyarasi, AP/IT**

**HoD**

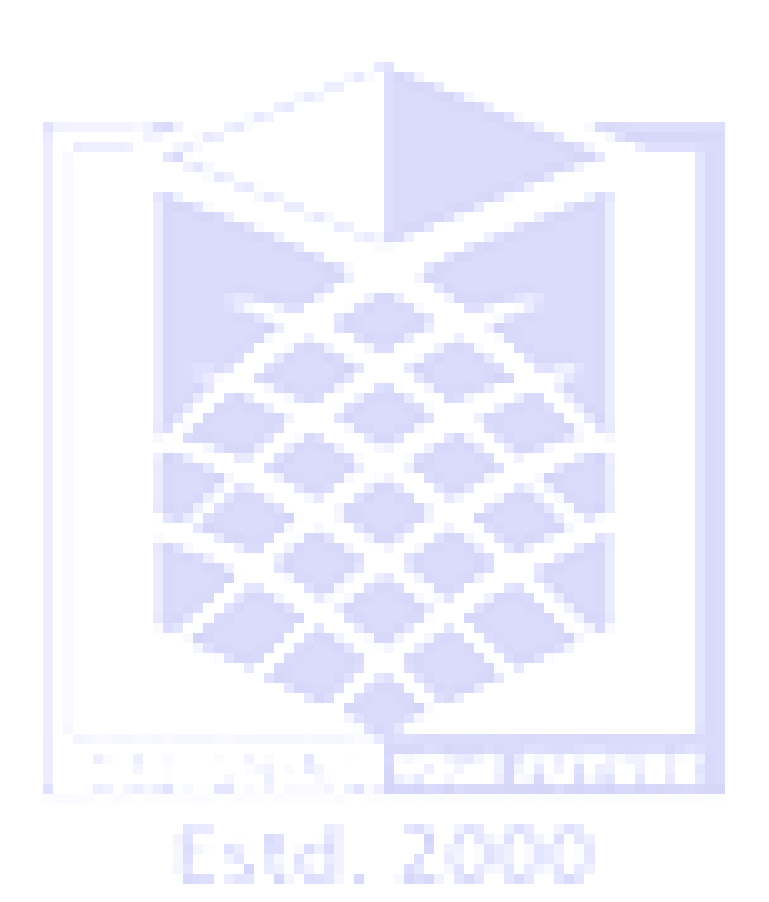